# Programování v Javě II

# JSP

#### Michal Pobucký

[michal.pobucky@fpf.slu.cz](mailto:michal.pobucky@fpf.slu.cz)

Ústav informatiky – léto 2020

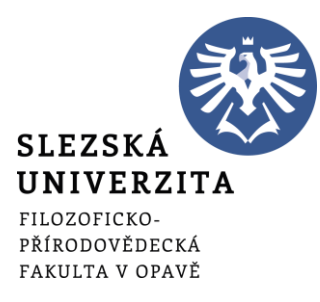

- Psaní velkých webových aplikací jen pomocí servletů je nepohodlné
- JSP
	- HTML kód doplněný o skriptlety
	- Psaní servletů naruby každý JSP je před samotným spuštěním konvertován na servlet, který je překompilován a spuštěn
- Psaní kódu
	- <% … %> běžný kód
	- <!% ... %> kód mimo metodu service()
	- <%= ... %> vytiskne výraz (shodné s <%out.print(vyraz)%>)

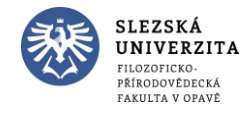

### JSP - úvod

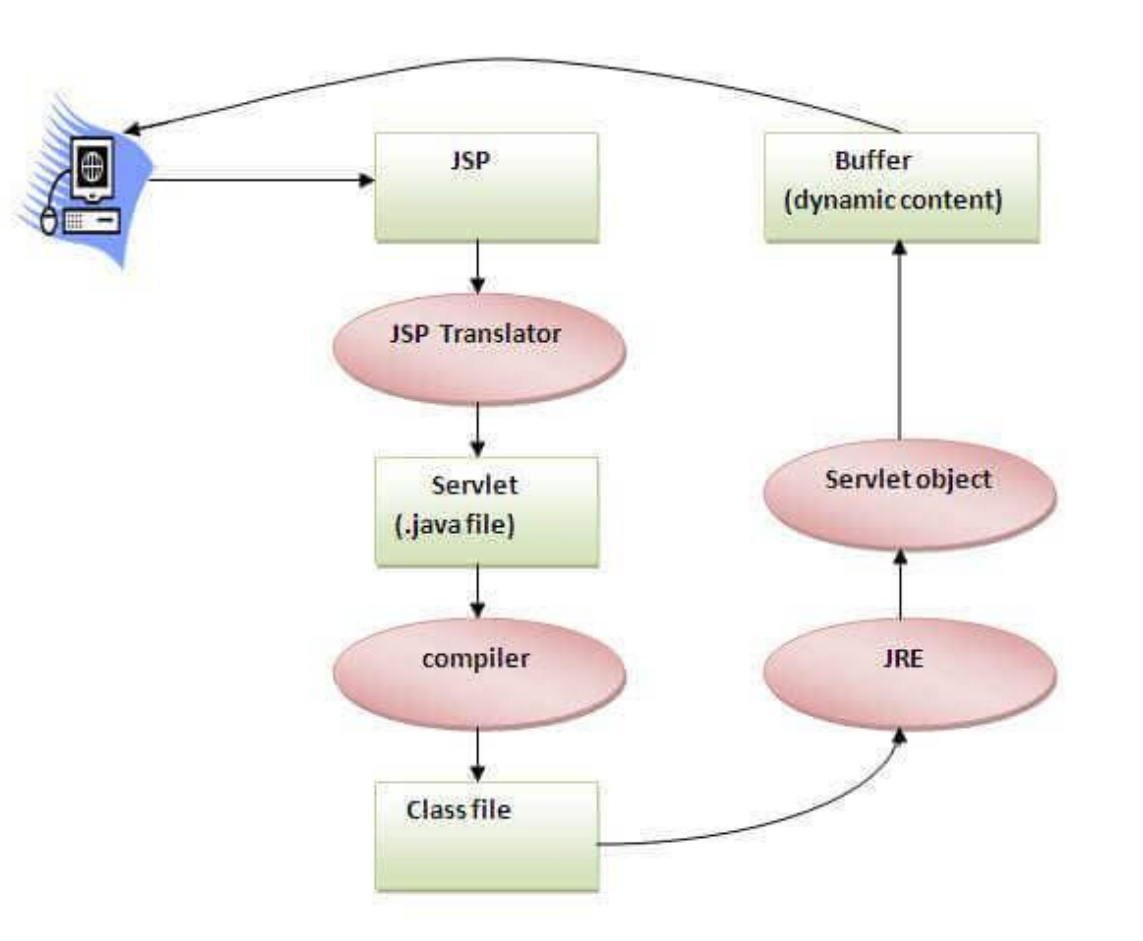

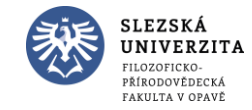

Převzato z <https://www.javatpoint.com/jsp-tutorial>

### JSP - úvod

- Program
	- Klient zadá číslo, dostane druhou mocninu

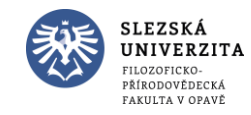

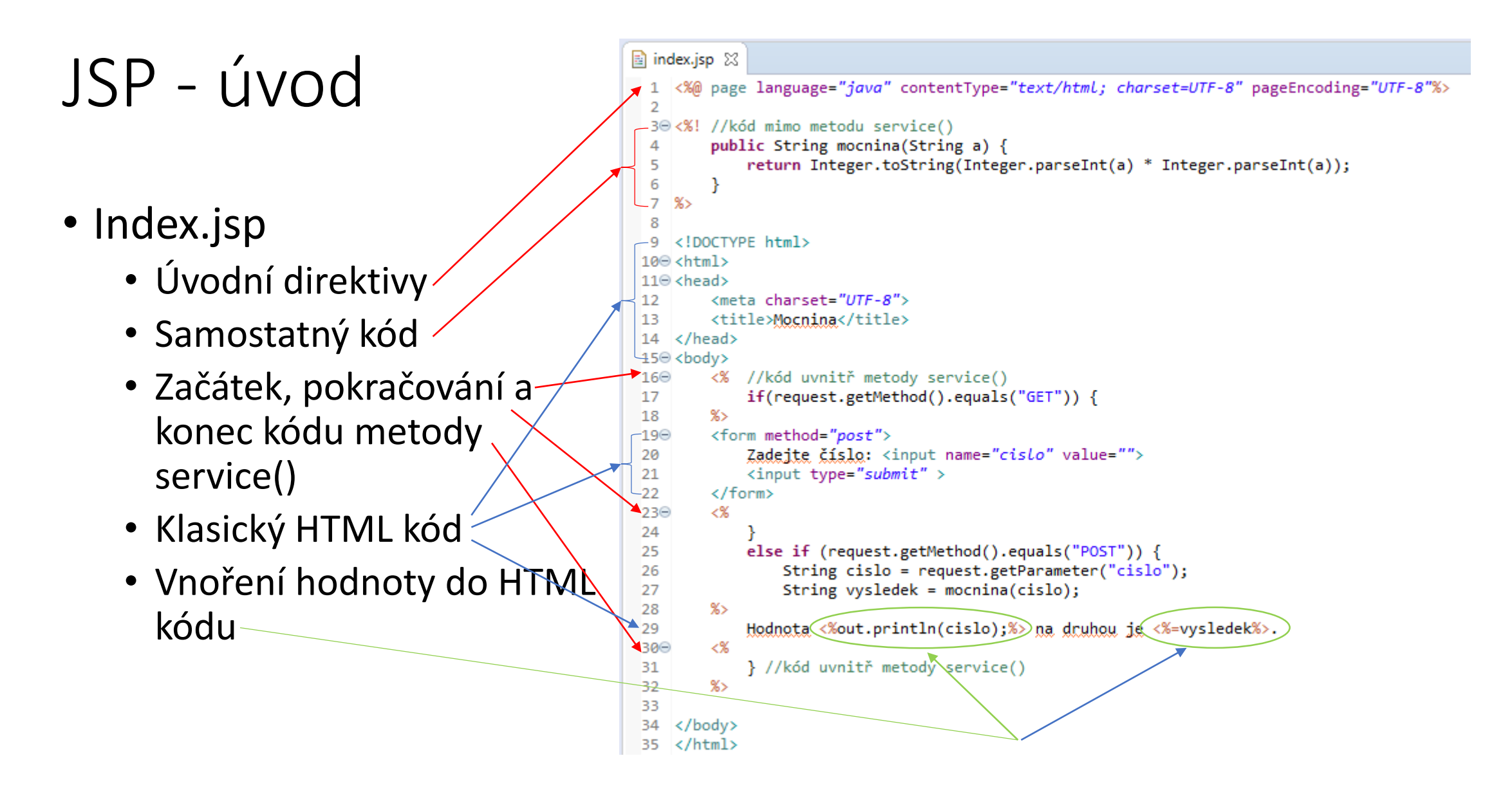

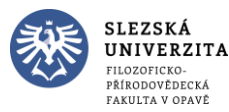

## JSP - úvod

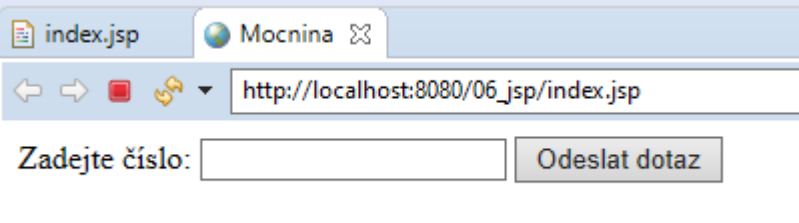

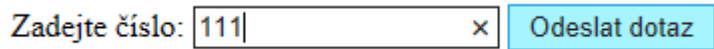

Hodnota 111 na druhou je 12321.

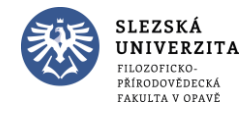

# JSP - direktivy page

#### • import

- $\langle %$   $\mathcal{O}$  page import="java.util.Date" %>
- Dnes je  $\lt\%$  = new Date()  $\%$  >

#### • contentType

- <%@ page contentType="text/html; charset=UTF-8" %>
- Dnes je  $\leq \frac{9}{6}$  new java.util.Date() %

#### • errorPage

- $\langle % \mathcal{A} \rangle$  page error Page = "chyba.jsp" %>
- $<\frac{9}{6}$  = 100/0 %>

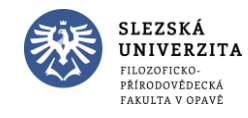

# JSP - direktivy include

### • file

- $\langle \sqrt{\omega} \rangle$  include file="header.html" %
- Dnes je  $\leq \frac{9}{6}$  java.util.Calendar.getInstance().getTime() %>

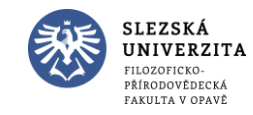

- Program
	- Klient zadá dvě hodnoty, server provede dělení a vrátí data zpět klientovi, v případě chyby je zobrazena chybová stránka

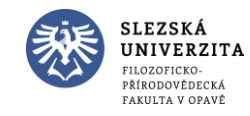

### • Index.jsp

- 1 <%@ page language="java" contentType="text/html; charset=UTF-8" pageEncoding="UTF-8"%>
- 2 <! DOCTYPE html>
- 3⊖ <html>
- 4<sup>e</sup> <head>
- 5 <meta charset="UTF-8">
- <title>Dělení</title> 6
- $7 \times$ /head>
- 8<sup>e</sup> <body>
- <form action="main.jsp"> 9⊝
- Zadej první číslo: <input type="text" name="n1" /><br/> /> 10
- Zadej druhé číslo: <input type="text" name="n2" /><br/> />  $11$
- <input type="submit" value="Výsledek"/>  $12$
- $13<sub>1</sub>$ </form>
- $14 \times /$ body>
- $15 \times / \text{html}$

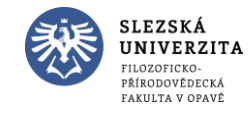

#### • Main.jsp

```
1 <%@ page errorPage="error.jsp" language="java" contentType="text/html; charset=UTF-8" pageEncoding="UTF-8" %>
 2 <! DOCTYPE html>
 3⊖ <html>
 4<sup>e</sup> <head>
        <meta charset="UTF-8">
 5
        <title>Dělení</title>
 6
 7 \times /head>
 8<sup>e</sup> <body>
        <h3>Výsledek: </h3>
 9
100 < 1String num1 = request.getParameter("n1");
11String num2 = request.getParameter("n2");
12<sub>1</sub>13<sub>1</sub>double a = Double.parseDouble(num1);14
        double b = Double.parseDouble(num2);15
        double c = a/b;
16
        out.print(num1 + " děleno " + num2 + " je " + c);17
18 %>
19 \times /body>
20 \times / \text{html}
```
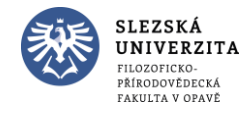

### • Error.jsp

- 1 <%@ page isErrorPage="true" language="java" contentType="text/html; charset=UTF-8" pageEncoding="UTF-8"%>
- 2 <! DOCTYPE html>

3⊖ <html>

4<sup>e</sup> <head>

- <meta charset="UTF-8"> 5.
- <title>Dělení</title> 6
- 7 </head>

8<sup>e</sup> <body>

- <h3>Pozor chyba!!!</h3> 9
- Byla vyvolána výjimka <%= exception %> 10
- 11 </body>
- $12 \times / \text{html}$

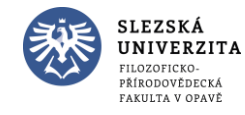

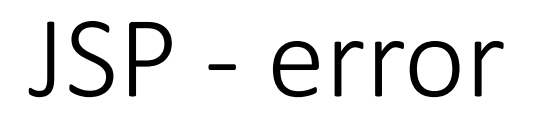

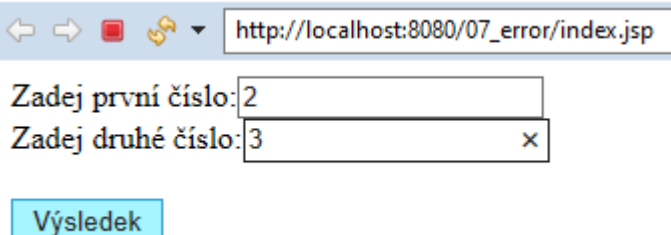

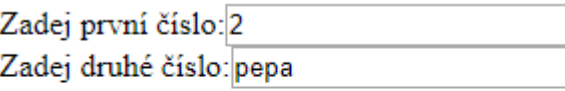

#### Výsledek:

2 děleno 3 je 0.6666666666666666

#### Pozor chyba!!!

Výsledek

Byla vyvolána výjimka - java.lang.NumberFormatException: For input string: "pepa"

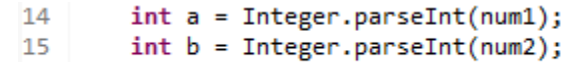

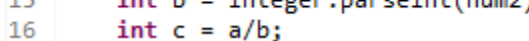

Zadej první číslo:<sup>2</sup> Zadej druhé číslo:0

Výsledek

#### Pozor chyba!!!

Byla vyvolána výjimka - java.lang.ArithmeticException: / by zero

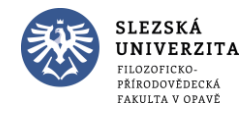

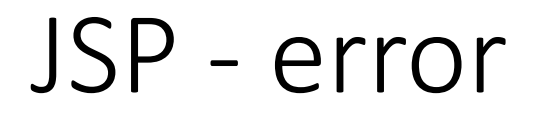

• Další varianta je pomocí web.xml, kde lze nastavit chybovou stránku pro typ výjimky, případně chybový kód

```
<web-app>
    <error-page>
       <exception-type>java.lang.Exception</exception-type>
       <location>/error.jsp</location>
    </error-page>
    <error-page>
        <error-code>500</error-code>
       <location>/error.jsp</location>
    </error-page>
</web-app>
```
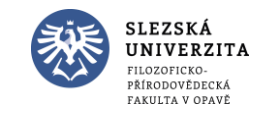

- Program
	- Klient se přihlásí a odhlásí, bez cookies, použijeme HttpSession
	- Heslo: admin
	- Po zavření okna v prohlížeči a znovu otevření jsme stále přihlášeni
	- Po zavření celého prohlížeče a znovu spuštění již nejsme přihlášeni

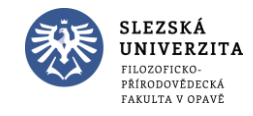

```
JSP - log in Cl_2^{\frac{3}{90} \text{ (body)}}<br>3 \frac{1}{\text{ (hlyk})} - \frac{1}{\text{ (hlyk})} and \frac{1}{\text{ (hlyk)}} and \frac{1}{\text{ (hlyk})} and \frac{1}{\text{ (hlyk})} and \frac{1}{\text{ (hlyk)}} and \frac{1}{\text{ (hlyk)}} are \frac{1}{\text{ (hlyk)}} and \frac{1}{\text{ (hlyk)}} if (request.get
```
 $\overline{2}$ 

15

16

17

18 19

20

21 22

23 24

25 26

27

29 30

 $31$ 

 $32$ 

33

34 35 36

37

38

39  $40$ 

41

42 43

44

45 46

47

48 49 50

51

52

53 54

55

56

57

59 60 61

62

63

64

65

• Index.jsp

```
3 <! DOCTYPE html>
4⊖ <html>
50 <head>
6 <meta charset="UTF-8">
7 <title>Intranet 3</title>
           if (request.getParameter("pass").equals("admin")){
              out.print("Vítej uživateli " + request.getParameter("name"));
               session.setAttribute("name", request.getParameter("name"));
           else
               out.print("Špatné uživatelské jméno nebo heslo. Přihlaste se znovu.");
      \rightarrowelse if (request.getMethod().equals("GET")){
           if (request.getParameter("login") == ""){ %>
               <%@ include file="login.jsp" %>
28⊝
            \ll 1else if (request.getParameter("logout") == ""){String name = " :
              if (session != null) {
                  name = (String) session.getAttribute("name");
               if(name!=null){session.invalidate();
                  out.print("Uživateli " + name + ", jste úspěšně odhlášen.");
               else
                  out.println("Nemůžete se odhlásit, protože nejste přihlášen. Nejprve se musíte přihlásit.");
           else if (request.getParameter("profit") == ""){String name = \overline{''};
               if (session != null) {
                  name = (String) session.getAttribute("name");
               if(name!=null)out.print("<b>Uživatelský profil</b>");
                  out.print("<br>Účet na jméno " + name);
               else
                  out.print("Nejprve se musíte přihlásit.");
                  -%>
                   <%@ include file="login.jsp" %>
58⊝
                \ll 1else {
               out.print("Nejste přihlášen, přihlaste se prosím do systému.");
       Programování v Javě II - 3 - Michal Pobucký 1666 %>
67 \times /body>
68 \times / \text{html}
```
1 <%@ page language="java" contentType="text/html; charset=UTF-8" pageEncoding="UTF-8" import="java.io.\*,javax.servlet.\*,javax.servlet.http.\*,java.io.Serializable.\*" %>

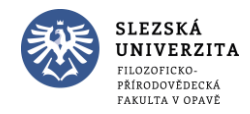

### • Login.jsp

1 <%@ page language="java" contentType="text/html; charset=UTF-8" pageEncoding="UTF-8"%>

 $\overline{2}$ 

30 <form action="index.jsp" method="post" accept-charset="UTF-8">

- Jméno: <input type="text" name="name"><br> 4
- Heslo:<input type="password" name="pass"><br> 5
- <input type="submit" value="Přihlásit"> 6

 $7 \times / \text{form}$ 

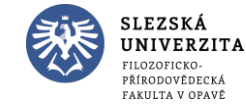

### • Link.jsp

1 <%@ page language="java" contentType="text/html; charset=UTF-8" pageEncoding="UTF-8"%>  $\overline{2}$ 

- <a href="?Login">Login</a>|  $3<sup>7</sup>$
- <a href="?Logout">Logout</a>|  $\overline{4}$
- <a href="?profil">Profil</a> <hr> 5

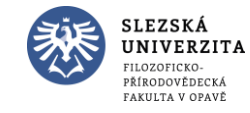

#### • Web.xml

#### 10 <web-app>

- $\overline{2}$
- <request-character-encoding>UTF-8</request-character-encoding> 3
- 4
- 5 </web-app>

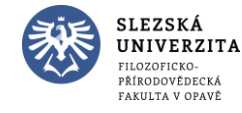

 $\Leftrightarrow$   $\Rightarrow$  as  $\sqrt{ } \cdot$  http://localhost:8080/08 login jsp/index.jsp

Login Logout Profil

#### Vítejte v Intranetu 3

Nejste přihlášen, přihlaste se prosím do systému.

Login Logout Profil

### Vítejte v Intranetu 3

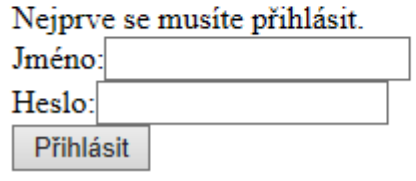

Login Logout Profil

#### Vítejte v Intranetu 3

Nemůžete se odhlásit, protože nejste přihlášen. Nejprve se musíte přihlásit.

Login Logout Profil

#### Vítejte v Intranetu 3

Jméno: Anežka Heslo: ..... Přihlásit

Login Logout Profil

#### Vítejte v Intranetu 3

Vítej uživateli Anežka

Login Logout Profil

#### Vítejte v Intranetu 3

Uživatelský profil Účet na jméno Anežka

Login Logout Profil

#### Vítejte v Intranetu 3

Programování v Javě II - 3 - Michal Pobucká a, iste úspěšně odhlášen.

• Popis JSP Action Tags

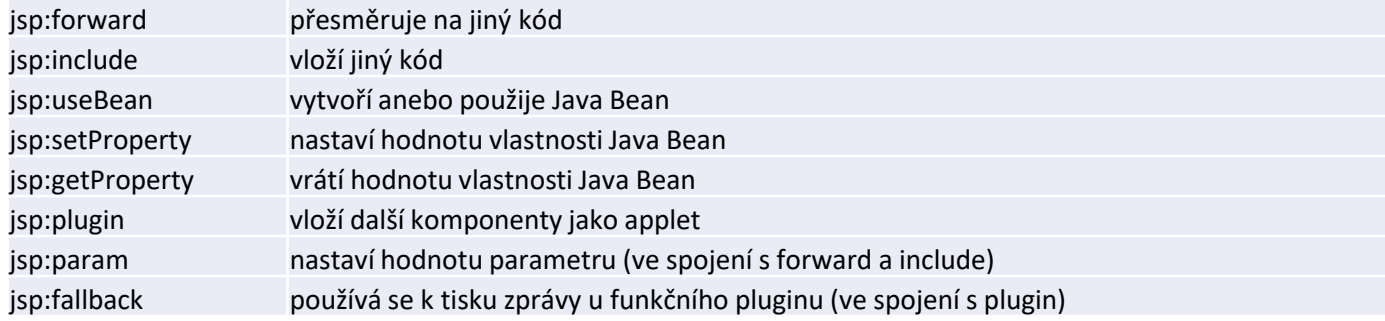

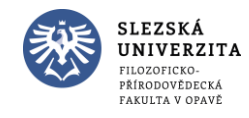

- Program
	- Ukázka action tags

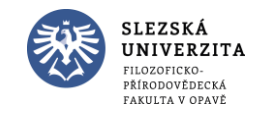

### • Index.jsp

1 <%@ page language="java" contentType="text/html; charset=UTF-8" pageEncoding="UTF-8"%> 2 <! DOCTYPE html> 3⊖ <html>  $40$  <head> 5 <meta charset="UTF-8"> 6 <title>Ukázka Action Tags</title>  $7 \times$ /head> 8<sup>e</sup> <body> <jsp:forward page="datum.jsp" > 9⊝ <jsp:param name="name" value="mikuláš" /> 10 </jsp:forward> 11 <h2>end section of index page</h2>  $12$ 13 </body>  $14 \times / \text{html}$ 

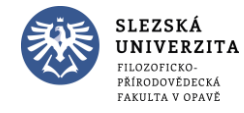

#### • Datum.jsp

```
1 <%@ page language="java" contentType="text/html; charset=UTF-8"
        pageEncoding="UTF-8"%>
 \overline{2}3 <! DOCTYPE html>
 4⊖ <html>
 5<sup>e</sup> <head>
 6 <meta charset="UTF-8">
 7 <title>Ukázka Action Tags - datum</title>
 8 </head>
 9<sup>e</sup> <body>
        <% out.print("Dnes je "+java.util.Calendar.getInstance().getTime()); %>
10
11
        <br>
        <%= request.getParameter("name") %> <br>
1213Vkládání - začátek <br>
14
15
16
        <jsp:include page="vlozeno.jsp" />
17Vkládání - konec
18
19 \times /body>
```
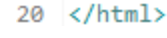

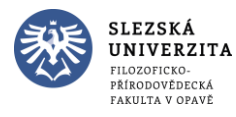

### • Vlozeno.jsp

```
1 <%@ page language="java" contentType="text/html; charset=UTF-8"
        pageEncoding="UTF-8"%>
 2
 3 <! DOCTYPE html>
 40 <html>
 5<sup>e</sup> <head>
 6 <meta charset="UTF-8">
7 <title>Vloženo</title>
 8 </head>
9<sup>e</sup> <body>
        <jsp:useBean id="obj" class="Moje.Nasobic" scope="session"/>
10
11\Theta12\Theta- <%
            int m = obj.NaTreti(5);13
            out.print("Pět na třetí je " + m);
1415
        \frac{\infty}{\infty}16
        <br>
        Současná hodnota přičti: <jsp:getProperty name="obj" property="pricti" /><br>
17
        Součet: <%= obj.Soucet(10) %><br>
18
        <jsp:setProperty name="obj" property="pricti" value="10"/>
19
        Současná hodnota přičti: <jsp:getProperty name="obj" property="pricti" /><br>
20
        Součet: <%= obj.Soucet(10) %><br>
21
22
23 </body>
```

```
24 </html>
```
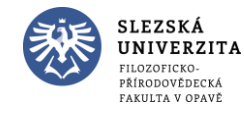

### • Nasobic.java

```
1 package Moje;
 \overline{2}public class Nasobic {
 3
 4
 5
        public int pricti = 5;
 6
 7⊝
        public int NaDruhou(int hodnota) {
 8
             return (hodnota * hodnota);
 \overline{9}€
10
11\Thetapublic int NaTreti(int hodnota) {
             return (hodnota * hodnota * hodnota);
1213<sub>1</sub>\mathcal{F}14public int Soucet(int hodnota) {
15⊜
16
             return (hodnota + pricti);
17\mathcal{F}18
        public int getPricti() {
19⊝
20
             return pricti;
21
        \mathcal{F}22
        public void setPricti(int hodnota) {
23⊜
24pricti = hodnota;25
        \mathcal{F}26 }
```
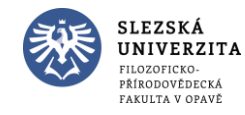

### • Web.xml

#### 10 <web-app>

- $\overline{2}$  $\overline{3}$ <request-character-encoding>UTF-8</request-character-encoding>
- $\overline{4}$
- 5 </web-app>

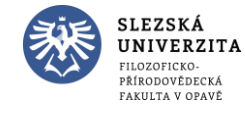

Ukázka Action Tags - datum  $\boxtimes \Box$  index.jsp a datum.jsp

 $\iff$   $\Rightarrow$   $\Rightarrow$   $\Rightarrow$   $\Rightarrow$  http://localhost:8085/09\_action\_tags/

Dnes je Mon Feb 03 19:12:00 CET 2020 mikuláš Vkládání - začátek Pět na třetí je 125 Současná hodnota přičti: 10 Součet: 20 Současná hodnota přičti: 10 Součet: 20 Vkládání - konec

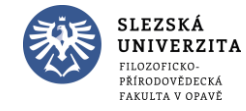